# CS194A

#### Android Programming Workshop

Lecture 4: Oct 13, 2021 Rahul Pandey

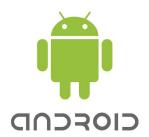

- Logistics
- Layouts review
- ImageView
- RecyclerView

- Logistics
- Layouts review
- ImageView
- RecyclerView

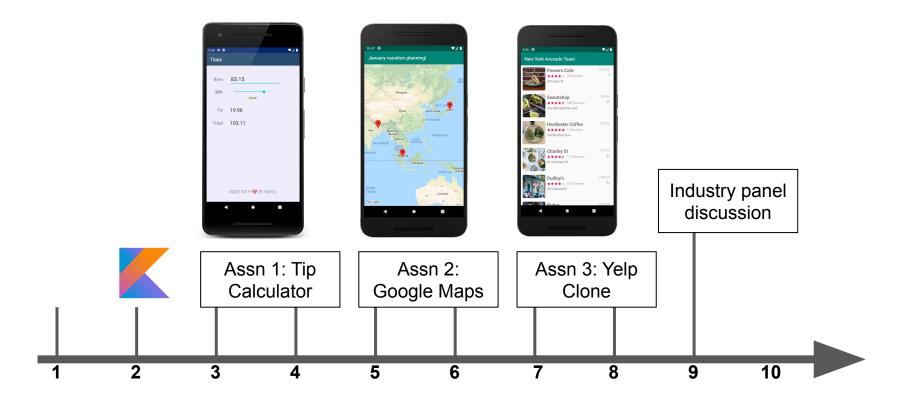

Week #

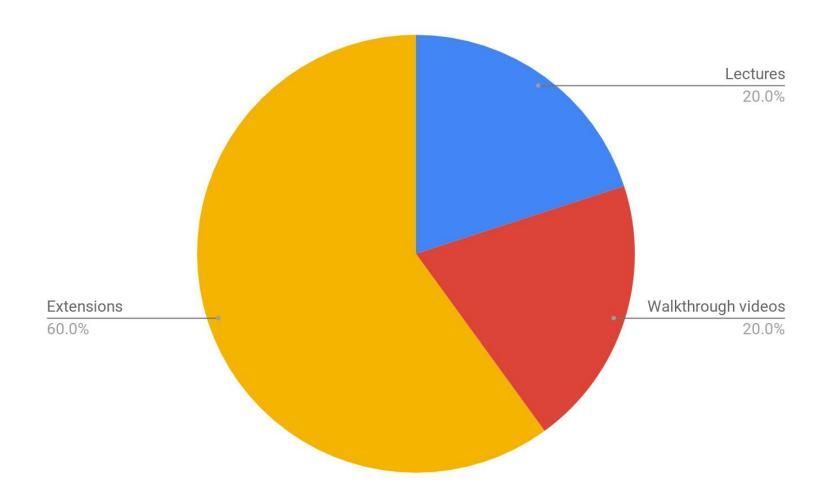

- Logistics
- Layouts review
- ImageView
- RecyclerView

# Kotlin exercises?

• Two Sum

• Water Container

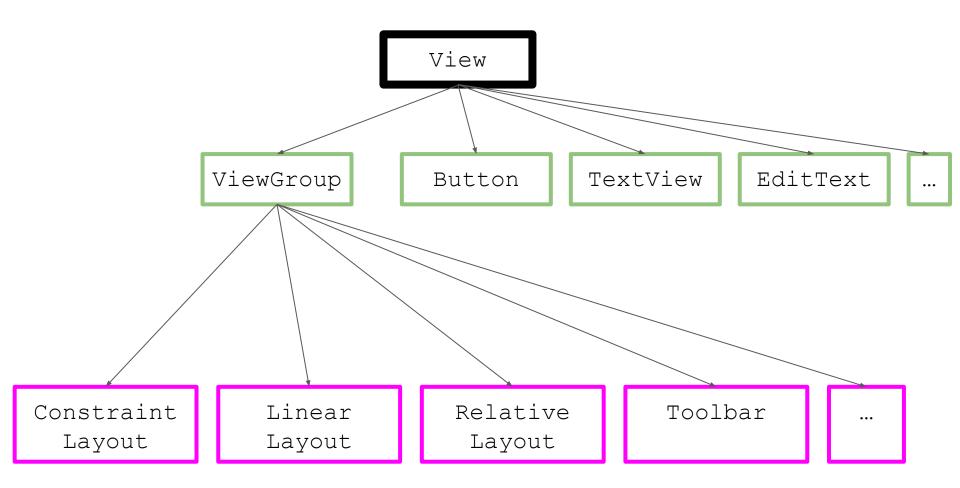

## px, dp, sp

- **px**: actual pixels on the screen
- **dp**: density-independent pixel, based on pixel density of the phone (e.g. 160 dpi vs 440 dpi)
  - Use this for view padding/margins/width/height
- **sp**: scale-independent pixels, scaled by user's font preferences.
  - $\circ$  Use this for text

#### Views and ViewGroups

- Can be declared in layout XML file
- Don't waste time memorizing attribute names
- Added programmatically in Kotlin

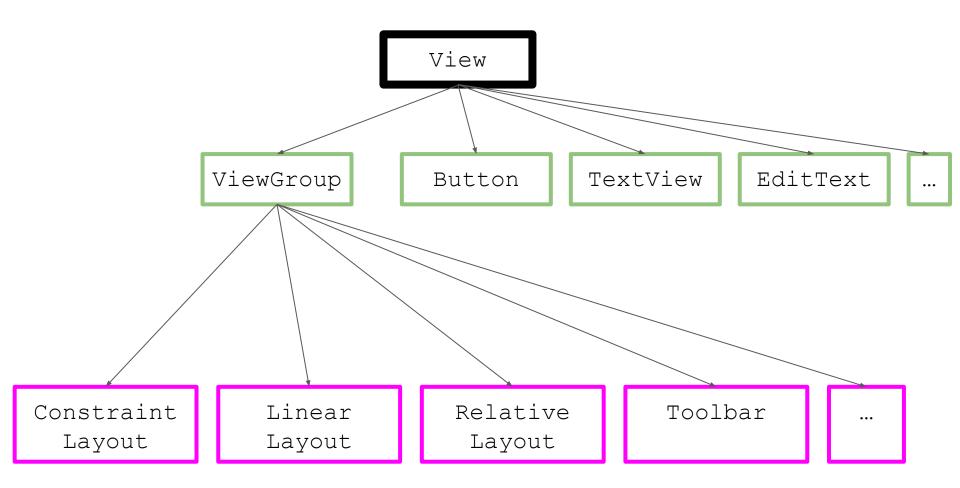

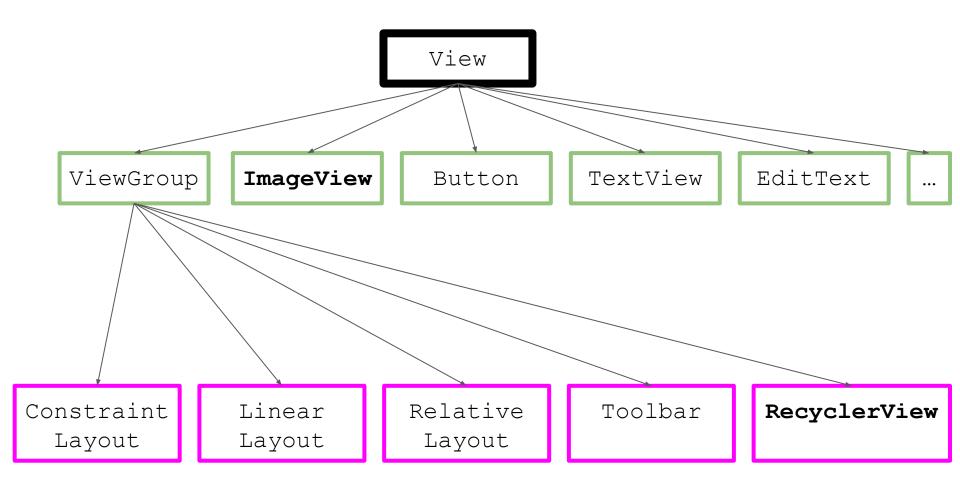

- Logistics
- Layouts review
- ImageView
- RecyclerView

# ImageView

- Displays image resources
- Why does it require special handling?
  - Memory usage
  - Scale type
  - Fetching remote images

#### ImageView - memory usage

- Be mindful of memory usage
  - Pixel phone: 12 MP camera
  - 4048 \* 3036 pixels, 4 bytes per pixel = 48 MB memory
  - This can crash your app on older devices!
- Libraries such as **Glide** will handle this for you

# ImageView - scale type

| CENTER        | center the image in the view, no scaling                                                                                       |
|---------------|----------------------------------------------------------------------------------------------------|
| CENTER_CROP   | Scale the image uniformly so both width/height are greater than or equal to the view width/height                              |
| CENTER_INSIDE | Scale image uniformly so both width/height are <b>less than or equal</b> to the view width/height                              |
| FIT_CENTER    | ( <b>Default</b> ) Ensure the image fits entirely inside the view, similar to CENTER_INSIDE                                    |
| FIT_XY        | Scale X and Y dimensions of the image independently to exactly match the view dimensions (may <b>change the aspect ratio</b> ) |

### ImageView - remote images

- We'll often want to render an image based on a URL
- Network requests are an example of an asynchronous operation
  - Downloading the image must be down on a background thread
  - Translate the image into a bitmap
- Stanford image url

## Image loading libraries

- Can fetch, decode, and display bitmaps in your app
- Can also do image transformations, e.g. rounded corners
- Popular libraries
  - Glide from Google
  - Picasso from Square
  - Fresco from Facebook

- Logistics
- Layouts review
- ImageView
- RecyclerView

## RecyclerView

- The recommended way to display a list of items in Android
- Released with Android Lollipop in 2014
- Supercedes the ListView component

## RecyclerView- why so complex?

- Memory usage concerns
- Variety of ways to display and animate
- Need fine-grained control over individual list elements and click listeners

## RecyclerView vs ListView

- (+) More efficient by default (use the ViewHolder pattern)
- (+) More flexible for styling + animations
- (+) Separation of concerns
- (-) More complicated

#### **RecyclerView Components**

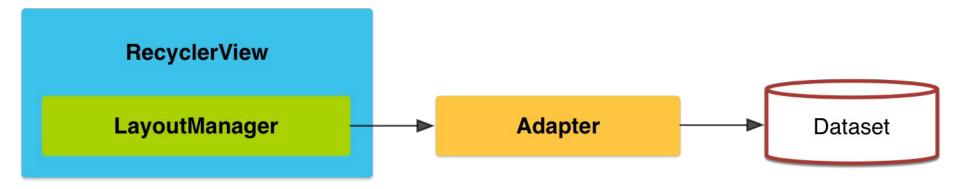

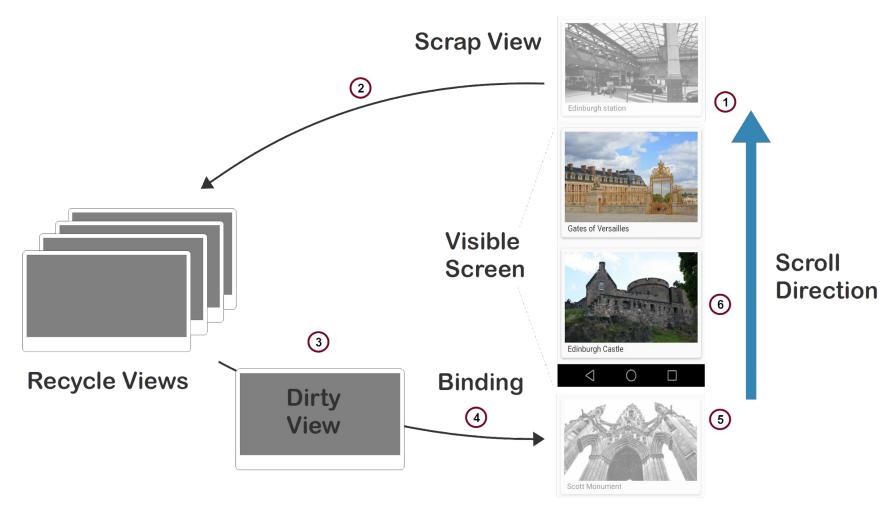

View going on-screen

#### val vs var

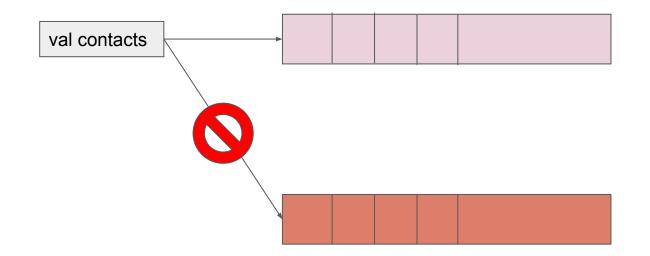

# Further reading

- RecyclerView in <50 lines of code: videos
- Codepath guide: <u>link</u>
- Android developer guide: link

#### Prep for next week

• Complete extensions for the Tip Calculator by Sunday

• Submit feedback for your partner before next lecture